## Tech Resource Online

*Working together so we all get home on time.*

Home » Guides » 63

#### Go Back

# Vista 20P Programming Cheat Sheet

### **Ademco Vista 20-P**

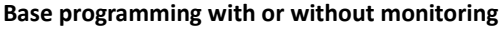

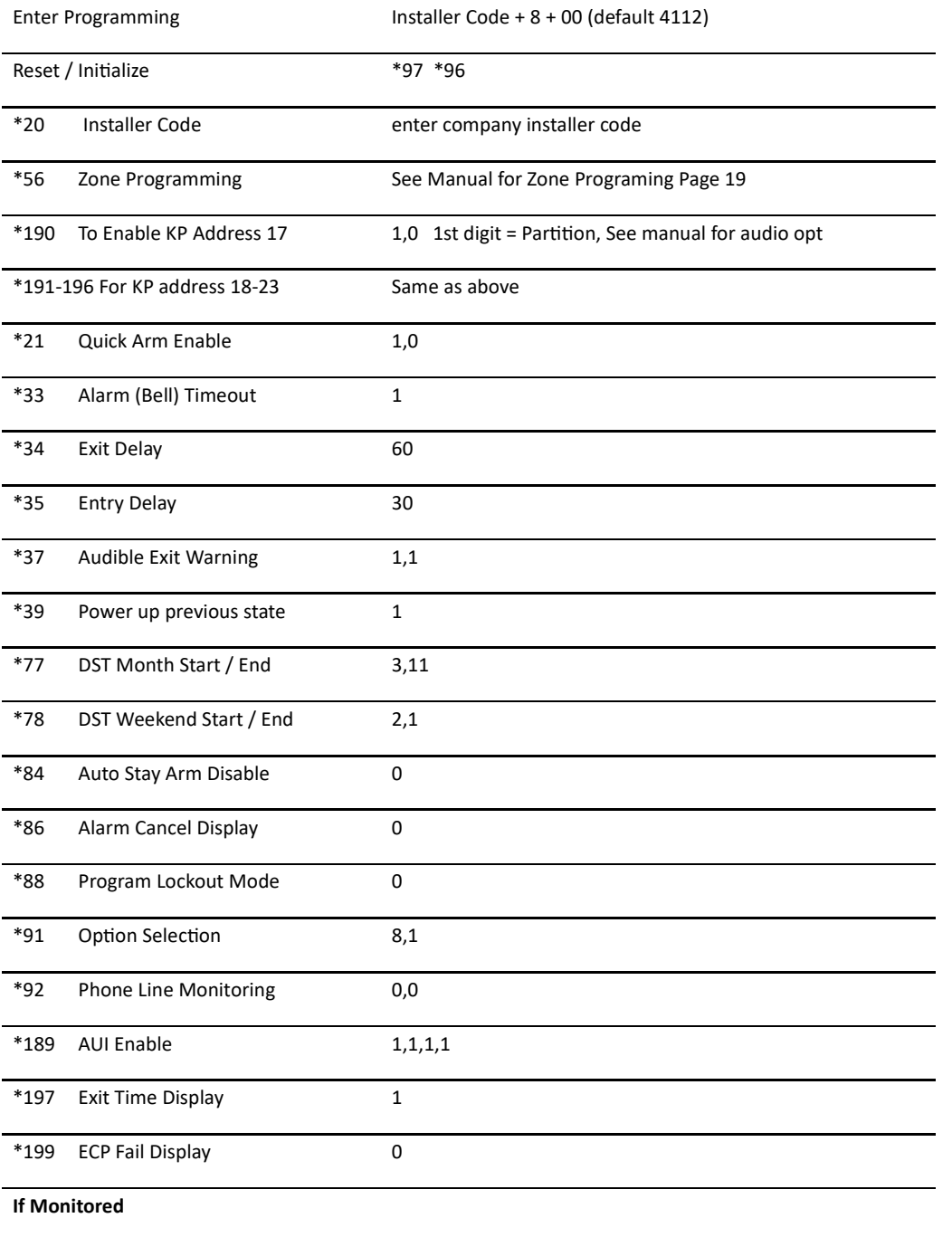

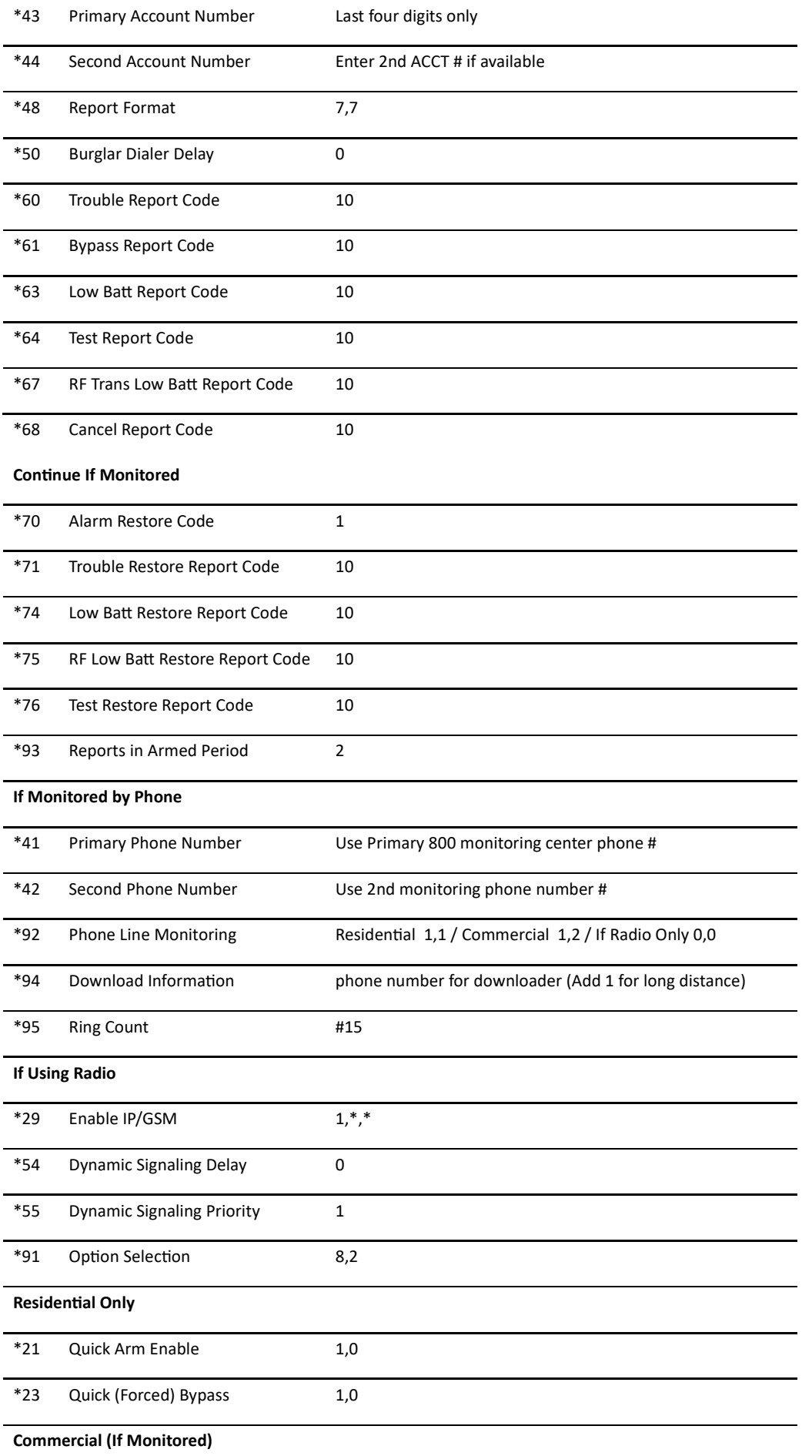

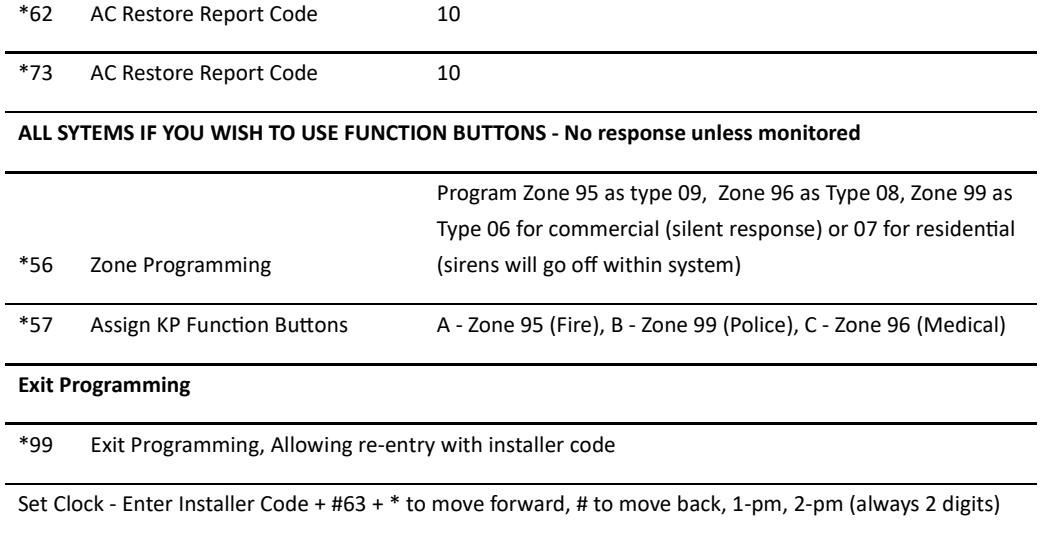

Change Master User Code - "Current Code" + 8,0,2 + "New code" + "New Code"

### **Support Files**

Vista 20P Programming Guide- Master SSNW.pdf Manufacturer Honeywell

Model Vista 20P

Form Tags

Product Type Burglar Alarm